## **File**

If you ally infatuation such a referred **file** books that will have enough money you worth, get the completely best seller from us currently from several preferred authors. If you desire to hilarious books, lots of novels, You may not be perplexed to enjoy every ebook collections file that we will extremely offer. It is not in this area the costs. Its roughly what you obsession currently. This file, as one of the most involved sellers here w

WebHow to File Your Arbitration Case Step 1. Check your contract (or agreement) to confirm jurisdiction. In order to proceed with verify, on a threshold level, whether we have the administrative jurisdiction. Check to see whether your contract or agreement prov Form I-134, Declaration of Financial Support - USCIS

WebForm I-134 Edition 10/18/22 . Page 1 of 13. Declaration of Financial Support . Department of Homeland Security . U.S. Citizenshi

**How to File Your Arbitration Case - ADR**

WebTax file number (TFN) You do not have to quote your TFN but if you do not provide it, your contributions may be taxed at a highe track of your super and allows you to make personal contributions to your fund. Where your super should be paid is your choice. Fro and you ...

WebASHRAE Technical FAQ ID 92 Question What are the recommended indoor temperature and humidity levels for homes? Answer ASHRAE Sta Conditions for

Attach to Form 1040, 1040-SR, 1040-NR, or 1041. 06 - IRS tax forms

Webfile Form 2210. A. You request a. waiver (see instructions) of your entire penalty. You must check this box and file page 1 of figure your penalty. B. You request a . waiver (see instructions) of part of your penalty. You must figure your penalty and waiver

Superannuation Standard choice form - Australian Taxation Office

**ASHRAE Technical FAQ**

Commencement Notice - Miami-Dade County

WebCreated Date: 3/27/2013 3:17:22 PM

*Bureau of Industry and Security*

WebAuthor: Sharron J. Cook Created Date: 4/14/2022 8:38:09 AM

*Price, Yield and Rate Calculations for a Treasury Bill Calculate the ...*

WebNext Solve for b b = r / y / Next Solve for c c = ( P - 100 ) / P ( - ) / / Using the above calculated variables solve for the Investment Rate using the following

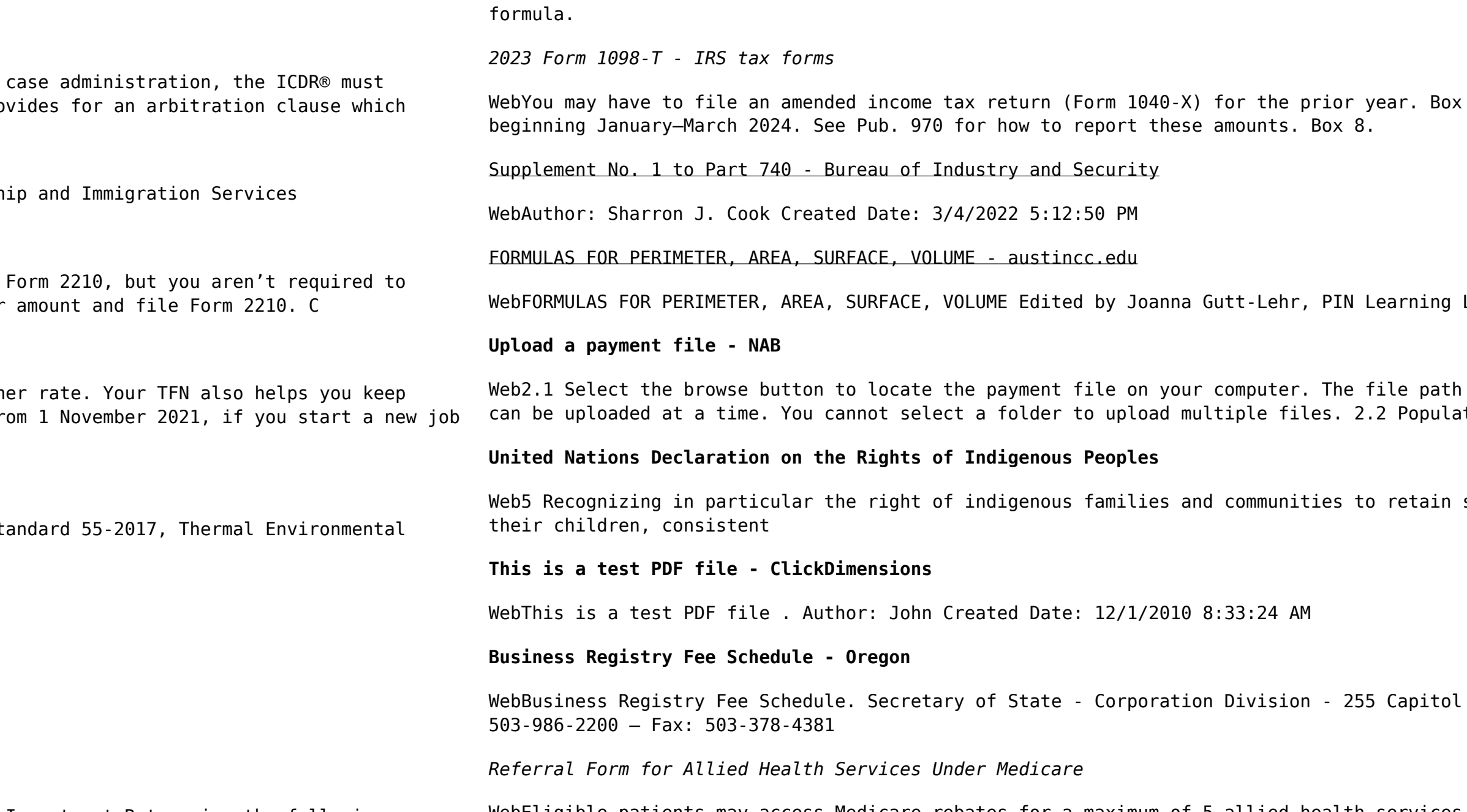

WebEligible patients may access Medicare rebates for a maximum of 5 allied health services (total) in a calendar year. Please indicate the number of services required by

writing the number in the 'No. of services' column next to the relevant AHP.

 $\kappa$  7. Shows whether the amount in box 1 includes amounts for an academic period

Lab, 2007 http://math.about.com/library/blmeasurement.htm

of the selected file displays in the File to upload field. Note: Only one file ate the Reference field.

shared re-sponsibility for the upbringing, training, educa-tion and well-being of

St. NE, Suite 151 - Salem, OR 97310-1327 https://sos.oregon.gov/business - Phone: